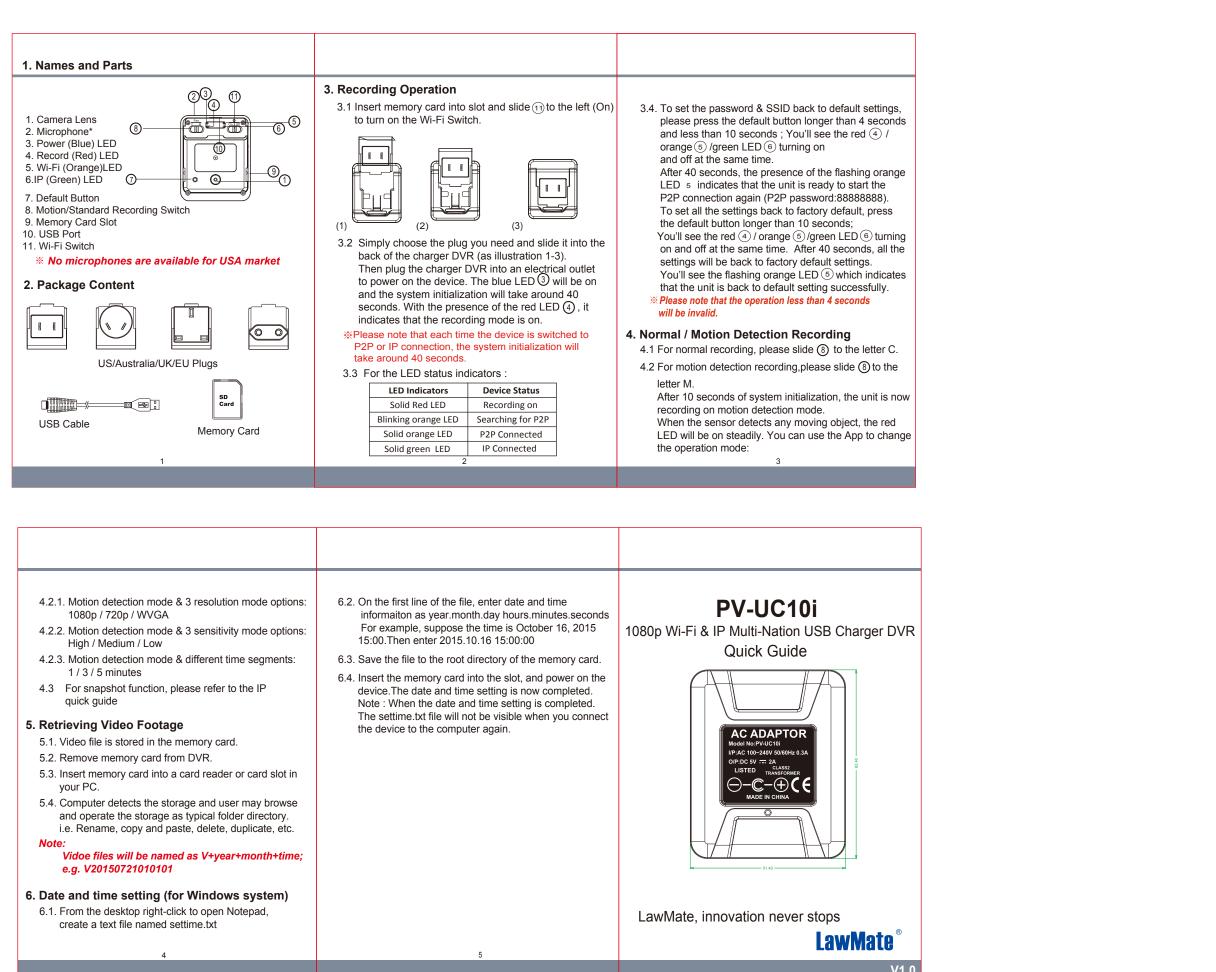

| <ul> <li>4.2.1. Motion detection mode &amp; 3 resolution mode options: 1080p / 720p / WVGA</li> <li>4.2.2. Motion detection mode &amp; 3 sensitivity mode options: High / Medium / Low</li> <li>4.2.3. Motion detection mode &amp; different time segments: 1 / 3 / 5 minutes</li> <li>4.3 For snapshot function, please refer to the IP quick guide</li> <li>5.4. Computer detects the storage and user may browse and operate the storage as typical folder directory. i.e. Rename, copy and paste, delete, duplicate, etc.</li> <li>Note:</li> <li>Vidoe files will be named as V+year+month+time; e.g. V20150721010101</li> <li>6.1. From the desktop right-click to open Notepad, create a text file named settime.txt</li> </ul> | <list-item><list-item><list-item><list-item></list-item></list-item></list-item></list-item> | <text><text><image/><text><text></text></text></text></text> |
|----------------------------------------------------------------------------------------------------|----------------------------------------------------------------------------------------------|--------------------------------------------------------------|
|                                                                                                    |                                                                                              | V1.                                                          |